## Практическое занятие № 8 (продолжение)

 $1.$ Общее количество теплоты:

$$
q = q_{\text{cr}} + q_{\text{H}} + q_{\text{J}} + q_{\text{p}} + q_{\text{x}},
$$
  

$$
q = 1, 12 + 0, 18 + 0, 131 + 1, 45 + 0, 24 = 3, 12 \frac{\text{KBT}}{\text{M}^2}.
$$

 $\overline{2}$ . Тепловая мощность тепляка:

$$
N_{\rm T} = q * F_1 * n,
$$
  

$$
N_{\rm T} = 3, 12 * 118 * 28 = 10308, 5 \text{ KBT.}
$$

 $\overline{3}$ . Коэффициент использования тепляка:

$$
\eta = 100 - (q_2 + q_5),
$$

q<sub>2</sub>, q<sub>5</sub> - соответственно, относительные потери теплоты с горячим воздухом в окружающую среду и от наружного охлаждения тепляка:

$$
\boldsymbol{q}_2 = (\boldsymbol{t}_{\Gamma B} - \Delta t - \boldsymbol{t}_{\mathrm{XB}}) \frac{\boldsymbol{x}}{\boldsymbol{t}_{\Gamma B}},
$$

 $\Delta t = 40$  °C – средний перепад температур за период работы тепляка, х - доля горячего воздуха, поступающего в атмосферу,

при  $t_{XB} = -8$  °C;  $x = 0.15$ ;  $q_5 = 0.02$ ;  $t_{FB} = 90$ °C:  $\bullet$ 

$$
q_2 = (90 - 40 - (-8)) \frac{0.15}{90} = 0.096,
$$
  
\n
$$
\eta = 100 - (0.096 + 0.02) = 99.93\%
$$

 $\overline{4}$ . Количество теплоты, вносимое горячим воздухом:

$$
Q_{\rm B} = \frac{N_{\rm T}}{\eta},
$$
  

$$
Q_{\rm B} = \frac{10308, 5}{99, 93 * 0, 01} = 10315, 7 \text{ KBT.}
$$

 $5<sub>1</sub>$ Расход воздуха в тепляке:

$$
V_{\rm B}=\frac{Q_{\rm B}}{c*(t_{\rm FB}-t_{\rm XB})'}
$$

 $c = 1,32 \text{ K} \text{K} / (\text{m}^3 \text{K}) - \text{T} \text{C} \text{K}$  воздуха.

$$
V_{\rm B} = \frac{10315,7}{1,32*(90-(-8))} = 78,35 \frac{\rm M^3}{\rm C} = 282070 \frac{\rm M^3}{\rm T}.
$$

По расходу воздуха в тепляке выбрал вентилятор типа:

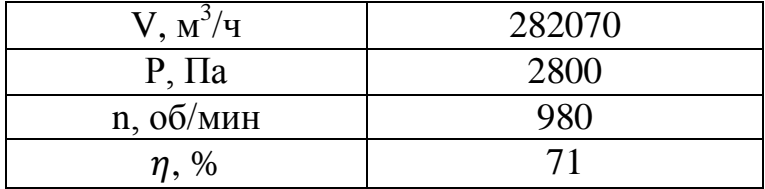

Принимаем количество вентиляторов m = 2 (один в резерве). Рассчитаем мощность электродвигателя:

$$
N_{\rm A} = \frac{PV}{1000 * \eta_{\rm B}} = \frac{2800 * 78.35}{1000 * 0.71} = 309 \text{ KBT}.
$$

6. Количество теплоты, передаваемое отборным паром в калорифер:

$$
\boldsymbol{Q}_{\text{\tiny H}} = \frac{\boldsymbol{Q}_{\text{\tiny B}}}{\eta_{\text{\tiny TD}} \eta_{\text{\tiny K}}},
$$

 $\eta_{\text{\tiny{TD}}}$  – КПД транспорта,  $\eta_{\text{\tiny{TD}}}$  = 0,97;  $\eta_{\kappa}$  – КПД калорифера,  $\eta_{\kappa} = 0.98$ ;

$$
Q_{\rm \pi} = \frac{10315,7}{0,97*0,98} = 10852 \text{ KBr}.
$$

7. Расходы теплоты в конвективном тепляке:

$$
Q = N_{\mu}m + Q_{\pi},
$$
  
Q = 309\*2 + 10852 = 11470 kBr

8. Отношение доли теплоты, затраченной на разогрев топлива в тепляке, к мощности ТЭС:

$$
q_t = \frac{100 * Q}{N},
$$

N – мощность ТЭС, N = 1920 МВт

$$
q_t = \frac{100 * 11470}{1920000} = 0,5974 \%
$$